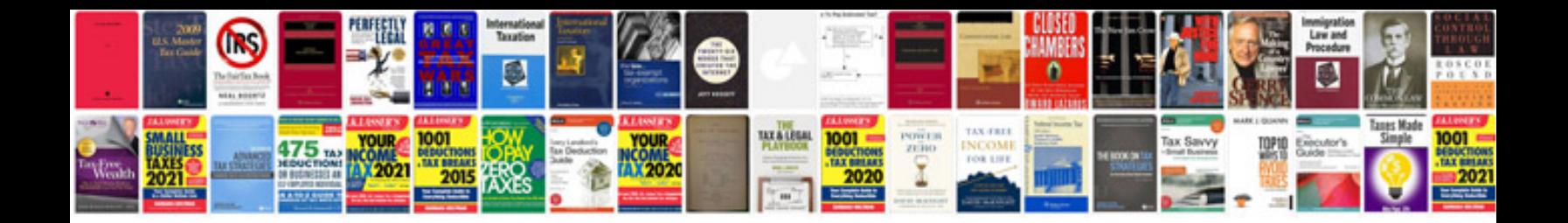

**Auto manuals downloads**

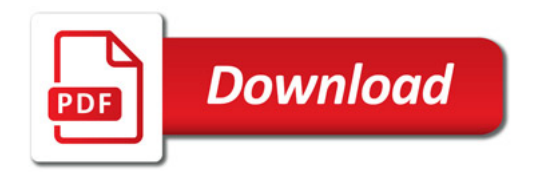

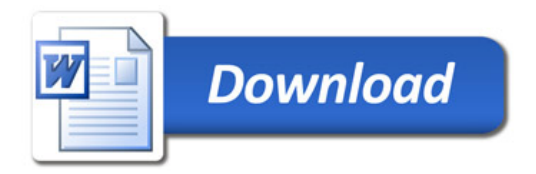